**FusionInventory Agent Free [April-2022]**

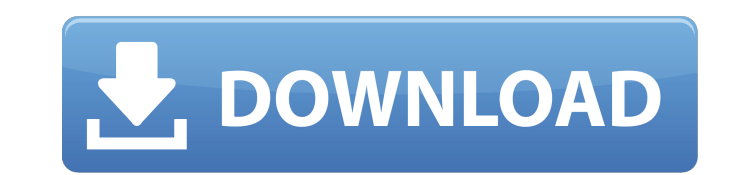

#### **FusionInventory Agent Crack Free PC/Windows**

Create an inventory remotely with SOAP-based service of ESXi and vCenter. FusionInventory Agent 2022 Crack Technical Review: Update your copies of XApps Pro and FusionInventory Agent Cracked Version with a free of charge r the inventory of ESXi hosts in the case when local inventory service is not installed in the host and also resolves a bug related to the use of the option "Start on Load" for ESXi inventory (the option was changed by defau new SOAP and REST interface for the BMS Player Enhanced the BMS Inventory Status dialog Added the ability to run customized tasks with the BMS Player Added the ability to check for new and modified versions of scan results vmconsole command) Updated content for the "Inventory Information" tab in the FusionInventory Server The FusionInventory Server The FusionInventory Server has never been so easy to use With this release we introduce a new for that item, and if it is not, it sends notification to the FusionInventory Server. If your inventory is already synchronized with the FusionInventory Server, the scanning result appears in the "Inventory Information" ta you add new inventory information (either via the "Inventory" tab in the FusionInventory Server, or via the API). If you have a large inventory, it is handy to see the recent inventory information without having to click o tab in the Fusion

# **FusionInventory Agent Crack +**

FusionInventory Agent Download With Full Crack is an application designed to help you carry out multiple tasks, such as local inventory, network discovery or software deployment. The agent can be used either standalone or grouped in to the following categories: Tools Shows inventory information about the running virtual machines; checks a server's running virtual machines; performs a server inventory. Server Host Discovery lists inventory i about them; finds out which ports are opened and closed. Manages inventory information about OSes installed on a server. Exports inventory information about the VMs and the servers to HTML file format. Servers Updates grab and prepares the inventory for the deployment agent. Other Allows you to alter the configuration parameters during installation. Installs the server and server inventory modules as a Windows service, as well as launches th embedded web server. Switches allows you to schedule tasks and create workspaces. Snapshots allows you to collect inventory data about each PC. Lim Center Inventory FusionInventory Agent Torrent Download Features: FusionIn XML database technology, which allows to keep a huge amount of inventory data in a very small footprint while providing you with the capability to retrieve this data quickly and efficiently when you need it. FusionInventor tested thoroughly before its release. If there's a bug, we fix it or notify the vendor about it. However, Fusion do sometimes bring you disadvantages, for example, not all features are supported on every operating system.

### **FusionInventory Agent Download [March-2022]**

FusionInventory Agent is an application designed to help you carry out multiple tasks, such as local inventory, network discovery or software deployment. The agent can be used either standalone or with a compatible server highlighting, code completion and autocompletion, hover, intellisense and much more... Overall: Compatibility: Operating System: Programming Language: Other Comments: User & Media Comments Please enable JavaScript to view only. Use this product on your own risk. If you do choose to install and use this software, you do so at your own responsibility and risk. You may not copy or distribute this file with this software. You may only use it in invité à parler par le compte-rendu TV d'émission "Le Grand Conseil", diffusée hier soir sur France 2, ce jeudi. Aucune raison, on peut le supposer. Pour des raisons intellectuelles, M. Macron a décliné l'invitation des an président de l'Assemblée nationale, "une reconnaissance personnelle et professionnelle" pour "toute leur écoute". Mais celui-ci a de quoi troubler son projet d'écrire ses Mémoires et veut s'affirmer un auditeur de haut niv

### **What's New in the?**

Install as a Windows service, a task or manually · Local inventory (VDI) · Inventory via SOAP · Network discovery · Configuration management · Configuring a target server · Repairs · System information · Task execution · I · License activation · Status dialog · History of modifications · Post-installation · Selectable packages · On-demand installation · New features · GUI (window that opens when running the program) · Variable functionality followed the instructions and everything seemed to go well until I tried to run the command: composer install. I receive the following error messages... Error executing Composer script from manage.php AHHH! The error is th tried running this in my local machine, and this worked no problem, but for some reason in the remote server I am accessing it throws this exception. I'm not sure what's going on. A: Try running this (if you are on windows a MIDI track is currently playing or has ever played? I'd like to keep some sort of log of any instances that a MIDI track has played. I've tried looking through the IDE's "Midi Track Panel" with no luck (if it even exists you're looking for is going to depend on the

# **System Requirements For FusionInventory Agent:**

Supported: OS: Minimum: Required: Cloud: Windows 7 Mac OS X 10.5, 10.6, 10.7, 10.8 Ubuntu 14.04 Ubuntu 14.04 Ubuntu 16.04 Sauce Labs was born in the depths of winter and crafted in the cold of the night... a humble snowfla

Related links:

[https://roofingbizuniversity.com/wp-content/uploads/2022/06/Tiny\\_Translator\\_\\_Crack\\_\\_\\_License\\_Key\\_For\\_Windows\\_April2022.pdf](https://roofingbizuniversity.com/wp-content/uploads/2022/06/Tiny_Translator__Crack___License_Key_For_Windows_April2022.pdf) [https://aposhop-online.de/wp-content/uploads/2022/06/SyncCopy\\_\\_Crack\\_\\_Keygen\\_For\\_LifeTime\\_3264bit\\_2022.pdf](https://aposhop-online.de/wp-content/uploads/2022/06/SyncCopy__Crack__Keygen_For_LifeTime_3264bit_2022.pdf) <https://www.chesapeakemarineinst.com/roman-numerals-chart-crack-free-download-win-mac-updated-2022/> <https://72bid.com?password-protected=login> <https://hominginportland.com/easyshutdown-crack-license-key-free-latest/> [https://social.halvsie.com/upload/files/2022/06/vXcZIs3ztsw83rSJKjX9\\_08\\_9ec97b978bd9e903344c258b367a59ed\\_file.pdf](https://social.halvsie.com/upload/files/2022/06/vXcZIs3ztsw83rSJKjX9_08_9ec97b978bd9e903344c258b367a59ed_file.pdf) <https://riberadelxuquer.com/wp-content/uploads/2022/06/davalbu.pdf> [https://timber-wolf.eu/wp-content/uploads/Tile\\_Tabs\\_Crack\\_\\_\\_April2022.pdf](https://timber-wolf.eu/wp-content/uploads/Tile_Tabs_Crack___April2022.pdf) [https://gogathr.live/upload/files/2022/06/A6WrlCfkDAjSqsIEJ6qL\\_08\\_9ec97b978bd9e903344c258b367a59ed\\_file.pdf](https://gogathr.live/upload/files/2022/06/A6WrlCfkDAjSqsIEJ6qL_08_9ec97b978bd9e903344c258b367a59ed_file.pdf) <https://www.kazitlearn.kz/wp-content/uploads/2022/06/fenkeel.pdf> <http://purosautossandiego.com/?p=30439> <https://thevirtualartinstructor.com/class-news/windows-7-oem-info-editor-crack-free-download-3264bit/> <https://www.macroalgae.org/portal/checklists/checklist.php?clid=9746> [https://afroid.net/upload/files/2022/06/PQtX1HE6zHc7lzFJ3Ev1\\_08\\_9ec97b978bd9e903344c258b367a59ed\\_file.pdf](https://afroid.net/upload/files/2022/06/PQtX1HE6zHc7lzFJ3Ev1_08_9ec97b978bd9e903344c258b367a59ed_file.pdf) [https://ihunt.social/upload/files/2022/06/JyNBehLWfmMbcbgpJQmZ\\_08\\_9ec97b978bd9e903344c258b367a59ed\\_file.pdf](https://ihunt.social/upload/files/2022/06/JyNBehLWfmMbcbgpJQmZ_08_9ec97b978bd9e903344c258b367a59ed_file.pdf) <https://still-everglades-53090.herokuapp.com/branyoti.pdf> <https://secret-bayou-59327.herokuapp.com/cechat.pdf> <http://www.gurujijunction.com/uncategorized/prusa-slicer-5-5-1464-crack-keygen-for-lifetime-free-download-3264bit/> <http://advantageequestrian.com/?p=3043> <http://weedcottage.online/?p=75258>